## Photoshop CC 2015 Version 16 Registration Code With Activation Code 2023

Adobe Photoshop is a popular graphic design program. It provides powerful features and can be used to create a wide range of graphics and animation. If you're interested in using Photoshop, then you might want to know how to install and crack it. Adobe Photoshop is installed and cracked using a special key for the program. The first thing you need to do is download the Adobe Photoshop software. Once the download is complete, you can start the installation. The first step is to open the.exe file and follow the instructions on the screen. After you have completed the installation, you can need to crack the software. Adobe Photoshop is basically a set of programs that are combined together to create a single program called Photoshop. To crack the software, you will need Adobe Photoshop's key to unlock the full version of the software. You can find this key by searching the Internet for keygen. If you are logged into your computer, you can also crack the software by simply typing the software's name. You can also search the Internet for the software's key. Once you find it, simply copy it and paste it into the Adobe Photoshop crack file.

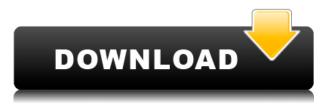

Sketch is the first inking tool integrated with Photoshop that allows you to easily create and show sketches to your clients, in addition to being able to simply create sketches using your own creativity. With Sketch you can effortlessly create an illustrative work from your raw image(s), and share those drawing with your clients, whomever you choose, in a shared Sketch panel in Photoshop. Sketch gives you the ability to draw freely, easily, and anywhere, making it a tool that's perfect for sketching, creating assets, and illustrating ideas. Sketch renders images at all sizes, including to the pixel, and can be useful for working with very large and small projects. With just a few clicks you can convert an image into a sketch at any size. You can also insert multiple sketches into the same PSD document so that you can Layout some images in a preliminary sketch and then save the final file as a final image. In Photoshop, Sketch is powered by the Adobe Cloud, and can be used as an extension of your desktop app or be installed as a standalone Sketch app (available for macOS and Windows). The app will run in a sandboxed browser environment where it will safely store your files. ABOVE: The sketch pad within Adobe Photoshop Sketch (in this example it is being used on a MacBook Pro running macOS). BELOW: Sketch (in this example being used on a desktop). Sketch opens and displays your images in a new native Photoshop panel. You can right-click or control-click on images to include them in your sketches, or select the option from the image file menu to open it straight into Sketch.

## Photoshop CC 2015 Version 16 Download free License Key For Mac and Windows X64 {{ upDated }} 2023

What is Adobe Photoshop? Adobe Photoshop is an advanced photo editing software that allows you to perform a wide range of photo retouching, enhancing and editing on images. It gives you the tools to enhance any photograph, from taking the right picture to having it ready to print and share. It is also beneficial to convert any image you want to edit. What software is needed for graphic designing?

To create an effective, professional design, you need software that can handle both text and graphics. Adobe Photoshop and Illustrator, GIMP, CorelDraw, and Canva are some of the popular graphic design software on the market today. This article brings us the top features of Adobe Photoshop available in the latest version (2018) and previous versions. In Photoshop, you can use layers to manipulate the individual shapes, smoothing shadow and highlight, and erase the layer to completely remove it. You can also add textures to the layer and color without any difficulty. It is one of the most informative articles on \"What is Adobe Photoshop\", and is meant to help you to understand and know the features in depth. Photoshop Camera is a major moment for us to broaden Adobe Creative Cloud as a creativity platform for all. We are committed to investing in accessible tools like Photoshop Camera built for the next generation of consumers and creatives. Innovation and pushing the limits of creative expression have always been core to Adobe's DNA. We are a company that sits at the intersection of deep science and the art of storytelling, and Photoshop Camera is a great example of our work to democratize creativity. I couldn't be more excited about what's ahead. Sign up for the preview here and stay tuned for more updates on Photoshop Camera coming soon! e3d0a04c9c

## Photoshop CC 2015 Version 16Product Key Free Registration Code X64 2023

What's in the update? The main new feature is new Context-Based Actions. This feature enables you to create a shot list of settings and tag them with action tags, which you can apply at any time. For example, you can tag photos with "sports shot today" or "night shots" and use them all at the same time. Context-Based Actions have been a huge hit for iPhoto on OS X and will be a welcome addition to Adobe's photo editing tools in Elements. This may be the biggest new tool you'll find in the program. In earlier versions of Photoshop, you might have needed to open an action by creating a new one, and you could easily forget it after finishing a project. But with this new feature, you'll be able to organize, edit, and re-use the same group of settings and actions without ever having to open them up. You can even download photos directly to the app, and then apply action tags to the newly downloaded images. Other new features include an iOS app that lets you use the camera duo of your iPhone and iPad natively in Photoshop. You can now choose to deliver your final frames via iCloud. It also includes improved performance and speed in the image browser, and it's brought in Share Presets that lets you share your favorite options to your friends. Another tool that's been a staple of the editing world since the beginning is the Photo Matching feature. If you think Photoshop is a big picture-editing software, then you know the importance of layer masking and the power of image adjustment layers. Photo Matching offers you the chance to adapt layers so that they can be viewed and edited on two different images.

photoshop study material pdf free download photoshop architecture material free download photoshop tutorial free download pdf photoshop 3d material free download photoshop study material free download photoshop cs6 portable mega download adobe photoshop mobile download download photoshop 2021 for mac m1 photoshop for mac m1 download photoshop in mobile download

Similar to its reputation in the form of print media, Photoshop has also carved out a niche in the world of video editing. It is popular to combine live-streaming video from a phone or tablet with a sequence of images or other effects to create a more professional look for the multimedia output. But converting a flat animation to an immersive video with depth and 3D can be a challenge. If you're interested in video editing, Photoshop is a robust and affordable alternative to other tools. And with the Camera Raw filter, you can edit your videos using Photoshop's powerful tools. In addition to the powerful photo editing features, Photoshop has been a love child of both the online and print industry. Photoshop has become a desirable part of multimedia due to the ways that it proficiently arranges visual content. In recent years, the software has begun to leak into other types of media like video production (i.e. Adobe Premiere Pro); however, Photoshop is a powerful alternative. Whether you're shooting The World Cup, making a finals match, or standing in a corner for a model shoot, it can be a great tool to help you make a professional visual. Keep an eye out for Photoshop: it will use it to improve your photos, videos, and whatever else you want to produce. "With a focus on design and photo editing, we built a set of tools in Photoshop and over the years, the company has deepened their expertise guiding computer users such as creative pros to new heights in images," said Sridhar Ramaswamy, executive vice president, Consumer Products at Adobe. "With new features for both editing, and where users are more than ever, we're delivering on our vision to take Photoshop to the next level."

You can add a smart object to an image. A smart object is a zipped group of objects you can edit or design, which is why it is also called a smart filter. Finally, be sure you include the option to save files as JPEG in the Save As Type menu. After opening a JPEG file, you can edit it's contents without losing quality. Photoshop is the industry's leading digital imaging product for enhancing, transforming, compositing, retouching, generating, and optimizing digital images. With its vast library of plug-ins and filters, Photoshop allows you to perform specific tasks quickly, easily and professionally. And with over 50 million users worldwide, you get the most extensive user community available for Photoshop. The market leaders company, Adobe, was launched for the creation of a software for the purpose of digital art, computer graphics and design photography. Photoshop and similar programs are used in various fields of engineering as well as in the visual and print media. Photoshop is an image editing software which was developed in the company Adobe. It is available in a number of platforms such as desktop and mobile. Retouching, or making adjustments to photographs, is a extremely important part of image editing and is something Photoshop does very well. With any changes made to the original, you need to be alert that the adjustments end up making the photo look correct. Using an eraser tool, you can remove any of the painted or added photo. Painting on top of the photo and photo masking are popular editing techniques, the former allowing you to paint around objects while the latter allows you to remove the whole image you want.

https://zeno.fm/radio/programming-in-c-by-ashok-kamthane-pdf-free-download https://zeno.fm/radio/silent-hunter-5-product-key-crack-16 https://zeno.fm/radio/ceo-film-crna-macka-beli-macor-d https://zeno.fm/radio/cimatron-e11-download-crack-software https://zeno.fm/radio/aiyingyong-pc-v4-6-4-epub-8mx9 https://zeno.fm/radio/chimera-mobile-phone-utility-crack https://zeno.fm/radio/chimera-mobile-phone-utility-crack https://zeno.fm/radio/ramayana-the-legend-of-prince-rama-720p-download https://zeno.fm/radio/adeko-kitchen-design-6-3-rar https://zeno.fm/radio/discovery-studio-4-0-cracked

A big part of retrofitting your photos involves removing (or correcting) the unwanted parts of the picture that cause your photos lackluster looks. Selecting the right tool to remove or correct and then applying it can be a difficult task for the users. They may get confused when finding the key tool to choose for the job. As soon as you have the right tool on hand, it becomes all clear. It's like a pile of useless paper goods spread in the air. When you have the right tool in your hand, you just grab and go. With the right tool, the process becomes easy and less complicated. This is the reason why these tools have been included in the list and are now accepted as the best. If you buy any one of the best tools to remove the unwanted parts from the images, you will surely get excellent results. The most widely used tool for removal is the **Erase Paint** tool. The tool works on any white zones, columns or on the small points of light that are on your picture with more precision. It gives you a lot of control in using this tool as it is indicated by the small arrow near the tool's name. The arrow shows you every stroke that the tool will perform on your picture so you'll get detailed results every time you use the tool. The tool has almost everything a professional photographer would require. The **Clone Stamp** tool is the easiest tool to use. It may not be the best tool for removing unwanted parts but it is the simplest tool for positively correcting and altering unwanted parts of the photo.

windows-lifetime-release-2023/

https://www.immateriellkulturarv.no/download-photoshop-cc-2018-activator-with-license-key-3264bit -2023/

https://moronencaja.com/wp-content/uploads/2023/01/mattraw.pdf

http://feedmonsters.com/wp-content/uploads/2023/01/Free-Download-Adobe-Photoshop-For-Windows -10-Pro-EXCLUSIVE.pdf

https://www.netcolf.it/wp-content/uploads/2023/01/latpapa.pdf

http://www.bigislandltr.com/wp-content/uploads/2023/01/Adobe-Photoshop-Cs6-Classroom-In-A-Book -Pdf-Download-Extra-Quality.pdf

https://thepurepolitics.com/wp-content/uploads/2023/01/Imagenomic-Portraiture-Free-Download-Pho toshop-NEW.pdf

https://www.dovesicanta.it/wp-content/uploads/2023/01/Photoshop-Free-Download-For-Pc-Cs3-TOP.p df

http://mobileparty.net/?p=2446

https://www.articlemarketingitaliano.it/wp-content/uploads/2023/01/Adobe-Photoshop-2021-Version-2231-Download-free-Activation-Code-With-Keygen-With-Serial-K.pdf

http://leasevoordeel.be/wp-content/uploads/2023/01/dylell.pdf

http://www.sweethomeslondon.com/?p=188119

http://conbluetooth.net/?p=97704

https://awishewi.com/download-free-adobe-photoshop-2021-version-22-5-1-serial-number-full-torrent -with-serial-key-win-mac-x64-latest-release-2022/

https://greenearthcannaceuticals.com/download-free-adobe-photoshop-express-free-license-key-with-activation-code-2022/

https://www.revealnepal.com/wp-content/uploads/2023/01/jaywylh.pdf

https://www.scalping.es/wp-content/uploads/2023/01/undomal.pdf

https://fightfortransparencysociety.org/wp-content/uploads/2023/01/mariwarr.pdf

https://makeupshopbynaho.com/wp-content/uploads/2023/01/Download-free-Adobe-Photoshop-CS6-A ctivation-Code-With-Keygen-WIN-MAC-x3264-2022.pdf

https://www.thebangladeshikitchen.com/wp-content/uploads/2023/01/georalea.pdf

https://www.webcard.irish/wp-content/uploads/2023/01/corndama.pdf

 $\label{eq:https://studiolight.nl/wp-content/uploads/2023/01/Topaz-Labs-Photoshop-Free-Full-Version-Download} \\ \underline{-VERIFIED.pdf}$ 

https://parsiangroup.ca/2023/01/keygen-photoshop-cs3-free-download-repack/

https://fotofables.com/adobe-photoshop-2021-version-22-5-1-download-free-keygen-windows-2023/ https://dincampinginfo.dk/wp-content/uploads/2023/01/Download-All-Arabic-Fonts-For-Photoshop-BE ST.pdf

http://buddymeets.com/?p=3897

https://4healthynature.com/wp-content/uploads/2023/01/Download\_Adobe\_Photoshop\_CC\_2015\_Vers ion\_16\_Serial\_Number\_Full\_Torrent\_For\_Windows\_64\_Bits.pdf

http://bademligardensuit.com/2023/01/02/photoshop-actions-effects-free-download-better/

https://www.sensoragencia.com/wp-content/uploads/2023/01/flyngar.pdf

http://raga-e-store.com/free-download-photoshop-7-for-windows-7-2021/

https://globalecotourismnews.com/wp-content/uploads/2023/01/isabros.pdf

https://africa2australia.com/2023/01/02/download-free-adobe-photoshop-cs6-with-license-key-pc-win dows-lifetime-patch-2022/

https://65s172.p3cdn1.secureserver.net/wp-content/uploads/2023/01/Adobe-Photoshop-2022-Version -232-Download-With-Serial-Key-WIN-MAC-3264bit-latest-updaTe.pdf?time=1672644529

https://kevinmccarthy.ca/adobe-photoshop-elements-11-mac-download-link/

https://arabamericanbusinesscommunity.org/wp-content/uploads/2023/01/Cost-To-Download-Adobe-Photoshop-VERIFIED.pdf

https://hgpropertysourcing.com/download-free-adobe-photoshop-2020-keygen-registration-code-wind

ows-10-11-x32-64-final-version-2023/

http://www.jbdsnet.com/photoshop-cs6-license-key-2023/

https://www.virtusmurano.com/uncategorized/free-download-photoshop-7-0-full-version-for-windows-7-full/

 $\underline{http://topcloudmigrationserviceproviders.com/wp-content/uploads/2023/01/savheat.pdf$ 

Photo Grid could be said as the best feature of Photoshop Elements. It is a way of arranging the images in a meaningful, well-designed fashion to better match them with other photographs. This is the ability of arranging the pictures on a grid, using the entire grid space, on a particular image. Photoshop Elements switches the square pictures on the grid to circles, and arranges the images in an easy-to-see way, you can shuffle them around, rotate, scale, and arrange the pictures just as your wish. The term Retouch refers to the editing of the image after shooting it. With Photoshop Elements, it is easy to retouch the images in a simple way. Retouching the images can be described as editing the brightness, shading, and contrast of an image. It is a part of the basic editing, in Photoshop Elements. Adobe Photoshop CC 2018: The Complete Guide to Using & Customizing Elements is the best place to learn Adobe Photoshop CC's unique features for beginners. Whether you want to:

- Reduce noise, improve image quality, smooth rough edges, or change the look of a photograph
- Make photos look like traditional film photos
- Improve the pictures you already have
- Make digital paintings more lifelike

Adobe Photoshop Elements 13: The Preset Collection returns with more than 25,000 presets that you can quickly apply — for every occasion. This collection of presets turns your photograph into something amazing and can save hours of tweaking and image adjustments.